## R Markdown Practice

Your Name

Sep 14, 2017

Directions: Recreate this document using R Markdown. Make sure that you use inline R to report your answers. Your document should look like this document when it is knitted including the directions but have your name in place of the current *Your Name*. Please print (before class) and turn in both the \*.Rmd file and the knitted \*.pdf file stapled to the back of your \*.Rmd file at the start of class 9/14/17. Name your file firstname\_lastname.Rmd (mine would be alan\_arnholt.Rmd). Use global options to set the height and width of your figures to 1.5 and 2.5 inches, respectively.

## Some Code

```
set.seed(31)
x <- rnorm(1000, 100, 10)
DF <- data.frame(x = x)
library(ggplot2)
ggplot(data = DF, aes(x = x)) +
   geom_histogram(binwidth = 2, fill = "pink", color = "black") +
   theme_bw()</pre>
```

The mean of the graph shown below is  $\bar{x} = 100.31$ . The standard deviation of the graph below is s = 10.13. Make sure your answers update properly and are rounded to two decimal places when the value passed to set.seed() changes.

summary(DF\$x)

Min. 1st Qu. Median Mean 3rd Qu. Max. 71.78 93.60 100.12 100.31 107.10 128.85

The third quartile,  $Q_3$ , is 107.1.

## A Graph

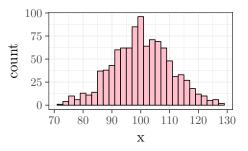

## Additional Resources

- http://rmarkdown.rstudio.com/
- Cheat Sheets